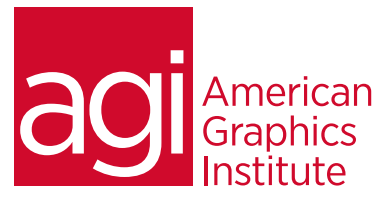

# Adobe Photoshop Web Graphics Training Course

*In this Photoshop training class for web graphics you'll discover how to quickly and easily create images for the Web, HTML email, and mobile use. This class covers file formats, image optimization, and creating effective web graphics with impact.*

## What you'll learn in this training course

- Web Graphics basics
- Image file sizes
- Web File Formats: JPG, GIF, PNG
- Type on the Web
- Preparing Images for Web use
- Using Layers and Filters
- Animations and Image maps

## • Color on the Web

## Audience for this training course

This course is designed for media professionals who have already completed the introduction and intermediate Photoshop courses, or for those who are considered power users.

## Training course duration

This class is a one-day in length. It runs from 9:30 am- 4:30 pm. Lunch is approximately from noon - 1:00 pm.

### Training course curriculum

This training course uses lesson files and content from the Photoshop Digital Classroom, which was written and created by our instructors. These training courses are delivered by the same instructors that write this best-selling series.

### Enrolling in this Adobe Photoshop Web Graphics training course You can register for this training class online at [agitraining.com](http://www.agitraining.com/adobe/photoshop/classes/web-graphics/training), or by calling 781-376-6044 or 800-851-9237.

## Locations for this Adobe Photoshop Web Graphics training course

You can attend classes at your training centers located in Boston, New York City, Philadelphia, on site at your office, or on-line. You can select the course location at the time of your registration.

## Private and customized training course options

This training course can be offered as a private class for groups or individuals, and the content can be customized to meet your specific needs. You can call to speak with a training representative at 781-376-6044 or 800-851-9237 to discuss customizing this training course.

## Goals and objectives for this training course

American Graphics Institute is focused on providing high-quality training courses for your professional development. We provide regularly scheduled small group courses along with private or customized training.

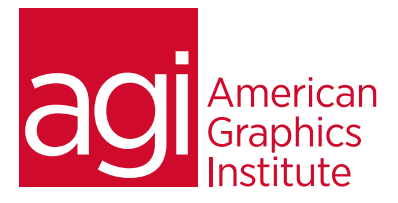

# Adobe Photoshop Web Graphics training class topics:

## Lesson 1: Web page basics

Building visual design for web pages and applications Important tips for naming and organizing files Understanding image size Cropping your images

## Lesson 2: Image file size

Using the Photoshop Resize Wizard Manually Resizing images Fitting your image to standard sizes Building a Resize Action

## Lesson 3: File formats for web & app assets

Overview: JPG, GIF, PNG Understanding Lossy compression Dithering, matting and transparency Modifying and saving color tables

#### Lesson 4: Photoshop production tips Guides & Grids Taking advantage of the Info panel Using the Transform features

## Lesson 5: Color on the web

Hexadecimal Numbering System The Color Picker for HTML Converting Pantone Colors for Web Color panel for Hexadecimal colors Using the Color Picker Using and Creating Custom Swatches

#### Lesson 6: Type on the web Overview of text on the Web Anti-Aliasing Converting text to vector

## Lesson 7: Selection tools

Marquee selection tools Selection tips and tricks Feathering Selections Lasso Tool Polygon Lasso tool Magic Wand tool Magic Eraser tool Refine Edge feature

## Lesson 8: Layers

Aligning and Distributing Layers Moving Layers to Other Documents Layer Sets Change color with Adjustment Layers Building a Background Creating a Pattern

# Lesson 10:Layer masks

Creating masks Painting and editing masks

## Lesson 11: Actions

Saving tasks Building a Droplet Saving Optimization settings Creating Droplets from settings

## Lesson 12: Slicing images

Using the Slice panel Creating Slices with guides Creating Slices with the Slice tool Slice Select tool Managing slices Saving slice selections Updating HTML Files Export options for CSS Customizing code generated by PS

## Lesson 13: Special effects

Layer styles Using layer styles Creating & saving custom layer styles

## Lesson 17: Animations

Frame-based animation Timeline-based animation Using Layers in animations Importing images as frames Optimizing an animation Animation Frame Shortcuts Timeline-based animation

#### Lesson 18: Imagemaps Tool-Based imagemap Layer-Based imagemap